# SQL: All Surveys for Dates

Last Modified on 01/06/2022 9:48 am EST

Office Practicum

There are **two versions** of this SQL: Firebird and MySQL. The **MySQL version** only applies to clients who are **BETA testing MySQL**. All other Practices should continue to use the Firebird version of this code. Click to expand and copy the code you need. If you are unsure which code to use, please check with your Practice Administrator.

## About

This report shows all surveys and status and results by date.

A sample image of this SQL report run in the Database Viewer is shown below:

| <u>F</u> ields Da                                                 | ta <u>G</u> rid Data <u>D</u>                                   | oetails Fin                                            | d by <u>N</u> ame/Des                                      | cription SQL SQL                                                                      | 2003                                                                                                    |                    |              |     |                                              |
|-------------------------------------------------------------------|-----------------------------------------------------------------|--------------------------------------------------------|------------------------------------------------------------|---------------------------------------------------------------------------------------|----------------------------------------------------------------------------------------------------|--------------------|--------------|-----|----------------------------------------------|
| Query nam                                                         | e: All Surve                                                    | eys for Date                                           | s                                                          |                                                                                       | ✓ 🗄 🔚 💥                                                                                                    |                    |              |     |                                              |
| Description                                                       | Shows a                                                         | ll surveys a                                           | nd status and r                                            | esults by date                                                                        |                                                                                                    |                    |              |     |                                              |
| Results filer                                                     | name:                                                           |                                                        |                                                            |                                                                                       |                                                                                                    |                    |              |     |                                              |
| order by p                                                        | atno, odate 1 de                                                | -sc                                                    | -                                                          |                                                                                       |                                                                                                    |                    |              |     |                                              |
| Drag a col                                                        | umn header her                                                  |                                                        | by that column                                             |                                                                                       |                                                                                                    |                    |              |     |                                              |
| Drag a coli                                                       |                                                                 |                                                        | by that column                                             | ODATE 1                                                                               | TITLE1                                                                                                    | SCORE1             | RESULT ALPHA | RE: | STAGE                                        |
|                                                                   | umn header her                                                  | e to group l                                           |                                                            |                                                                                       | TITLE1<br>Lead Screening Risk Assessment                                                                                                   | SCORE1             | RESULT ALPHA | RE  | STAGE<br>Received                            |
|                                                                   | umn header her                                                  | e to group b                                           | BIRTHDAT                                                   | QDATE1                                                                                |                                                                                                    | -1                 | RESULT ALPHA | RE  |                                              |
| ■ PATNO<br>▶ 99                                                   | umn header her<br>FNAME<br>MARY                                 | e to group t<br>LNAME<br>TEST                          | BIRTHDAT<br>1/6/1995                                       | QDATE1<br>5/10/2018 11:36:54                                                          | Lead Screening Risk Assessment                                                                                                    | -1                 | RESULT ALPHA |     | Received                                     |
| <ul> <li>PATNO</li> <li>99</li> <li>5657</li> </ul>               | umn header her<br>FNAME<br>MARY<br>MICKEY                       | e to group b<br>LNAME<br>TEST<br>MOUSE                 | BIRTHDAT<br>1/6/1995<br>5/10/2012                          | QDATE1<br>5/10/2018 11:36:54<br>2/15/2018 12:29:00                                    | Lead Screening Risk Assessment<br>ADD: NICHQ Vanderbilt Assessment Scale                                                                   | -1<br>60           | RESULT ALPHA |     | Received<br>Received                         |
| <ul> <li>PATNO</li> <li>99</li> <li>5657</li> <li>5677</li> </ul> | umn header her<br>FNAME<br>MARY<br>MICKEY<br>INDIANA            | e to group b<br>LNAME<br>TEST<br>MOUSE<br>TEST         | BIRTHDAT<br>1/6/1995<br>5/10/2012<br>3/1/2000              | QDATE1<br>5/10/2018 11:36:54<br>2/15/2018 12:29:00<br>12/17/2018                      | Lead Screening Risk Assessment<br>ADD: NICHQ Vanderbilt Assessment Scale<br>Depression Screen (9Q)                                         | -1<br>60<br>4      | RESULT ALPHA |     | Received<br>Received<br>Received             |
| ■ PATNO<br>99<br>5657<br>5677<br>5780                             | umn header her<br>FNAME<br>MARY<br>MICKEY<br>INDIANA<br>ADDISON | e to group b<br>LNAME<br>TEST<br>MOUSE<br>TEST<br>TEST | BIRTHDAT<br>1/6/1995<br>5/10/2012<br>3/1/2000<br>8/16/2007 | QDATE1<br>5/10/2018 11:36:54<br>2/15/2018 12:29:00<br>12/17/2018<br>4/17/2018 2:43:04 | Lead Screening Risk Assessment<br>ADD: NICHQ Vanderbilt Assessment Scale<br>Depression Screen (9Q)<br>Asthma Control Test (ACT), Ages 4-11 | -1<br>60<br>4<br>9 |              |     | Received<br>Received<br>Received<br>Received |

### Caveats

None.

### SQL Code: Firebird

To highlight and copy the code below to your clipboard, simply click the **Copy** button.

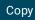

select patno, fname, lname, birthdat, cast(quest\_result\_header.admin\_date as date) as qdate1, quest\_questionnaire\_he ader.title as title1,

quest\_result\_header.score as score1, quest\_result\_header.result\_alpha, result\_abnormal, c.descript as stage from register

left outer join quest\_result\_header on quest\_result\_header.patno = register.patno

inner join quest\_questionnaire\_header on quest\_questionnaire\_header.questionhead\_id = quest\_result\_header.question head\_id

inner join (select \* from code\_table where group\_id = 3) c on c.ref\_id = quest\_result\_header.stage
where admin\_date between :start\_date and :end\_date
order by patno, qdate1 desc

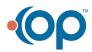

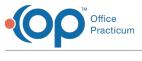

#### SQL Code: MySQL

To highlight and copy the code below to your clipboard, simply click the **Copy** button.

#### Сору

select register.patno, fname, lname, birthdat, cast(quest\_result\_header.admin\_date as date) as qdate1, quest\_question naire\_header.title as title1,

quest\_result\_header.score as score1, quest\_result\_header.result\_alpha, result\_abnormal, c.descript as stage from register

left outer join quest\_result\_header on quest\_result\_header.patno = register.patno

inner join quest\_questionnaire\_header on quest\_questionnaire\_header.questionhead\_id = quest\_result\_header.question head\_id

inner join (select \* from code\_table where group\_id = 3) c on c.ref\_id = quest\_result\_header.stage
where admin\_date between :start\_date and :end\_date
order by patno, qdate1 desc

•**()**